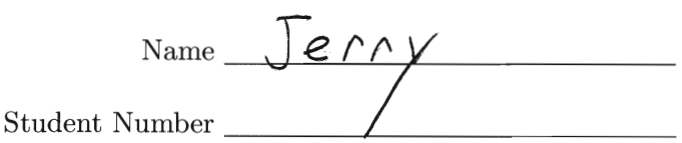

## STA 442/2101 F 2013 Quiz 11

- 1. (4 Points) In your analysis of the Chick Feed data, Data, you found a 95% confidence interval for the difference between the expected weight for chicks fed horsebean, and the average of the other expected values.
	- (a) Give the upper and lower confidence limits. Your answer is a pair of numbers.

$$
(-156 \cdot 11, -8), 33
$$
  
by you wanted to test whether the expected weight for clicks fee

- $(b)$  Suppose d horsebean was different from the average of the other expected weights. State the null hypothesis in terms of  $\mu_j$  values. Use the alphabetical order of the feeds as they appear on your SAS  $H_0$ :  $M_2 = \frac{1}{5} (M_1 + M_3 + M_4 + M_5 + M_6)$ list file.
- (c) From your confidence interval, you can tell that you would reject the null hypothesis at  $\alpha = 0.05$  with an ordinary *t*-test or *F*-test. How can you tell?

(d) Would you advise a chicken farmer to purchase the Horsebean feed supplement if she wanted big fat chickens? Why?

- 2. (3 Points) In your analysis of the birdkeeping-lung cancer data, the main question was whether, controlling for the other variables in the model, being a bird keeper was a risk factor for lung cancer.
	- (a) You did a likelihood ratio test to answer this question. Give the likelihood ratio test statistic and the p-value: two numbers.<br>  $\left(\begin{array}{ccc} 2 & 1 & 6 & 7 \\ 7 & 1 & 6 & 7 \end{array}\right)$   $\rho = 0.0006352$
	- (b) The default output contains another test of the same null hypothesis. Give the test statistic and the *p*-value: two numbers.<br> $\overline{z} = 3.313, P = 0.000923$

(c) How would you state the conclusion in plain, non-statistical language? Begin with "Allowing for other potential risk factors, ..."

3. (3 points) U of T administration is very interested in whether the chances of success are different on the three campuses for undergraduate students with similar performance in High School. So, the Statistical Consulting Service carried out a logistic regression analysis in which

$$
\log \frac{\pi}{1-\pi} = \beta_0 + \beta_1 x_1 + \beta_2 x_2 + \beta_3 x_3,
$$

where  $\pi$  is the probability of graduating within five years of admission,  $x_1$  and  $x_2$  are dummy variables for campus, and  $x_3$  is High School Grade Point Average.

(a) The table below shows how the dummy variables are defined. Write the odds of graduating within 5 years for each campus.

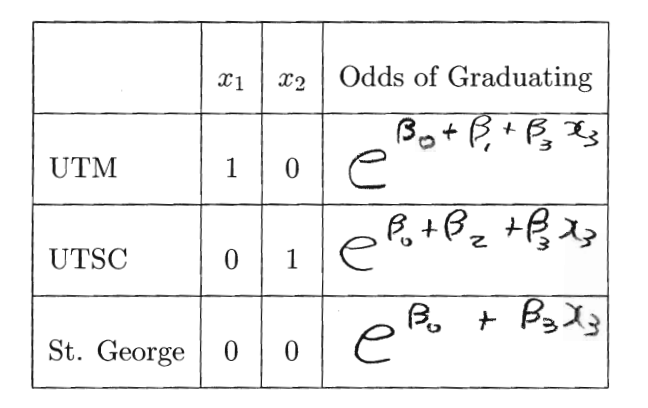

(b) Controlling for High School Grade Point Average, the odds of graduating within five years are times as great for sudents on the UTM campus, compared to students on the UTSC campus. Answer in terms of  $\beta$  quantities.

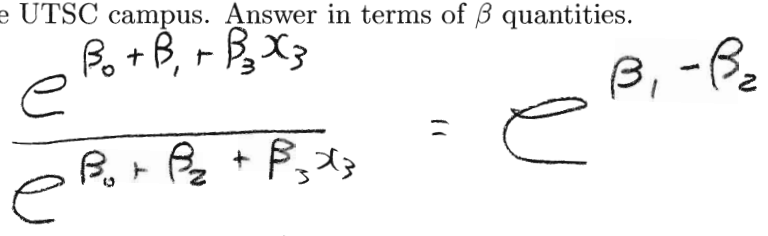

- (c) Suppose you concluded  $\beta_2$  < 0. How would you express this in plain, non-statistical language? Use the word "chances" instead of "odds" or "probability," and begin with "Even allowing for High School marks ..."
	- Even allowing for High School marks, the chances of graduating within 5 years a St. George Campus.

You don't need to attach any printout this time.

The SAS System 23:01 Friday, November 9, 2012 NOTE: Copyright (c) 2002-2010 by SAS Institute Inc., Cary, NC, USA. NOTE: SAS (r) Proprietary Software 9.3 (TS1M0) Licensed to UNIVERSITY OF TORONTO/COMPUTING & COMMUNICATIONS, Site 70072784. NOTE: This session is executing on the SunOS 5.10 (SUN 64) platform. You are running SAS 9. Some SAS 8 files will be automatically converted by the V9 engine; others are incompatible. Please see http://support.sas.com/rnd/migration/planning/platform/64bit.html PROC MIGRATE will preserve current SAS file attributes and is recommended for converting all your SAS libraries from any SAS 8 release to SAS 9. For details and examples, please see http://support.sas.com/rnd/migration/index.html This message is contained in the SAS news file, and is presented upon initialization. Edit the file "news" in the "misc/base" directory to display site-specific news and information in the program log. The command line option "-nonews" will prevent this display. NOTE: SAS initialization used: real time 0.29 seconds cpu time 0.12 seconds 1 /\*\*\*\*\*\*\*\*\*\*\*\*\*\*\*\*\*\*\*\*\* 2101f12HW9chickwts.sas \*\*\*\*\*\*\*\*\*\*\*\*\*\*\*\*\*\*\*\*\*\*\*/ 2 options linesize=79 noovp formdlim='\_' nodate; 3 title 'STA2101f12 HW9 Check: Chick Weights'; 5 data cluck; 6 infile 'chickweights.data' firstobs=2; /\* Skip the header \*/ 7 input id weight feed \$; 8 a label weight = 'Weight in grams at 6 weeks'; NOTE: The infile 'chickweights.data' is: Filename=/u/brunner/2101f12/hw/hw9chicks/chickweights.data, Owner Name=brunner,Group Name=dos, Access Permission=rw-r--r--, Last Modified=Fri Nov 9 21:59:51 2012, File Size (bytes)=1440 NOTE: 71 records were read from the infile 'chickweights.data'. The minimum record length was 19. The maximum record length was 19. NOTE: The data set WORK.CLUCK has 71 observations and 3 variables. NOTE: DATA statement used (Total process time): real time 0.02 seconds cpu time 0.03 seconds

10 proc freq;<br>11 table tables feed;

12

4<br>5

9

2 The SAS System NOTE: There were 71 observations read from the data set WORK.CLUCK. NOTE: The PROCEDURE FREQ printed page 1. NOTE: PROCEDURE FREQ used (Total process time): real time 0.12 seconds cpu time 0.11 seconds 13 proc glm; 14 title2 'One-Factor ANOVA: Just the defaults'; 15 class feed; 16 model weight=feed / clparm; 17 means feed; 18 18 15 lsmeans feed / pdiff adjust=tukey; 19 contrast 'AllButHorsebean' feed  $\begin{array}{ccccccccc}\n1 & 0 & -1 & 0 & 0 & 0, \\
20 & & & & & \text{feed} & 0 & 0 & 1 & -1 & 0 & 0,\n\end{array}$ feed 0 0 1 -1 0 0,<br>feed 0 0 0 1 -1 0, 21 **feed 0 0 0 1 -1** 22 feed 0 0 0 0 1 -1; 23 contrast 'HorseVsOthers' feed 1 -5 1 1 1 1; 24 estimate 'HorseVsOthers' feed -1 5 -1 -1 -1 -1 / 24 ! divisor=5; 25 26 /\* Get Scheffe critical value from proc iml \*/ 27 NOTE: The PROCEDURE GLM printed pages 2-6. NOTE: PROCEDURE GLM used (Total process time): real time 0.39 seconds cpu time 0.40 seconds 28 proc iml; NOTE: IML Ready 29 title2 'Scheffe critical value for all possible contrasts'; 30 numdf = 5; 30 ! /\* Numerator degrees of freedom for initial test 30 ! \*/ 31 dendf = 65; 31 ! /\* Denominator degrees of freedom for initial test 31 ! \*/ 32 alpha = 0.05; 33 critval = finv(1-alpha,numdf,dendf); 34 scrit = critval \* numdf; 35 print "Initial test has" numdf " and " dendf "degrees of 35 ! freedom." 36 "-------------------------------------------------------- 36 ! --" 37 "Using significance level alpha = " alpha 38 "------------------------------------------------" 39 "Critical value for the initial test is " critval 40 "------------------------------------------------" 41 "Critical value for Scheffe tests is " scrit 42 "------------------------------------------------"; 43 44 45 46 47 /\* What's what?

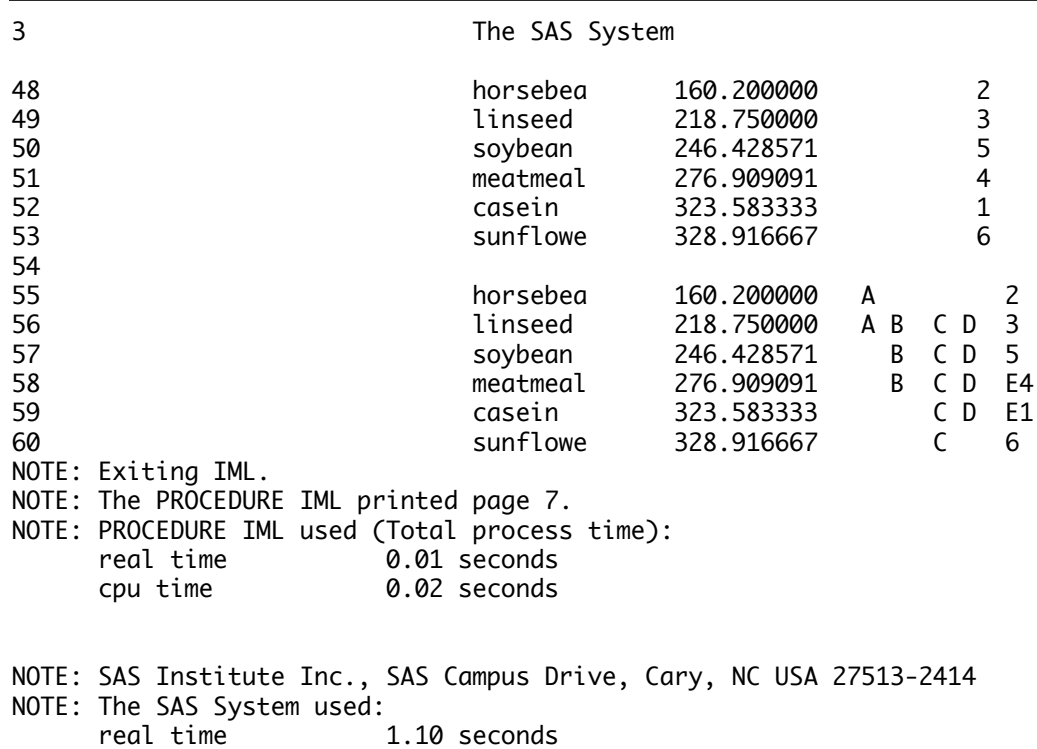

cpu time 0.85 seconds

## STA2101f12 HW9 Check: Chick Weights 1

\_\_\_\_\_\_\_\_\_\_\_\_\_\_\_\_\_\_\_\_\_\_\_\_\_\_\_\_\_\_\_\_\_\_\_\_\_\_\_\_\_\_\_\_\_\_\_\_\_\_\_\_\_\_\_\_\_\_\_\_\_\_\_\_\_\_\_\_\_\_\_\_\_\_\_\_\_\_\_

The FREQ Procedure

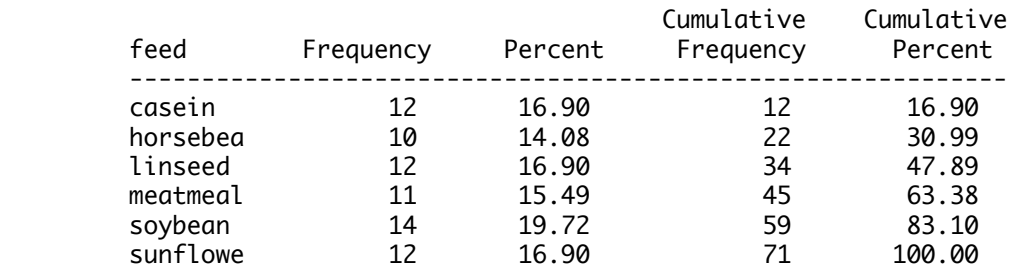

 STA2101f12 HW9 Check: Chick Weights 2 One-Factor ANOVA: Just the defaults

\_\_\_\_\_\_\_\_\_\_\_\_\_\_\_\_\_\_\_\_\_\_\_\_\_\_\_\_\_\_\_\_\_\_\_\_\_\_\_\_\_\_\_\_\_\_\_\_\_\_\_\_\_\_\_\_\_\_\_\_\_\_\_\_\_\_\_\_\_\_\_\_\_\_\_\_\_\_\_

The GLM Procedure

Class Level Information

Class Levels Values

feed 6 casein horsebea linseed meatmeal soybean sunflowe

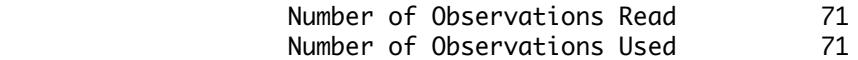

\_\_\_\_\_\_\_\_\_\_\_\_\_\_\_\_\_\_\_\_\_\_\_\_\_\_\_\_\_\_\_\_\_\_\_\_\_\_\_\_\_\_\_\_\_\_\_\_\_\_\_\_\_\_\_\_\_\_\_\_\_\_\_\_\_\_\_\_\_\_\_\_\_\_\_\_\_\_\_

 STA2101f12 HW9 Check: Chick Weights 3 One-Factor ANOVA: Just the defaults

## The GLM Procedure

Dependent Variable: weight Weight in grams at 6 weeks

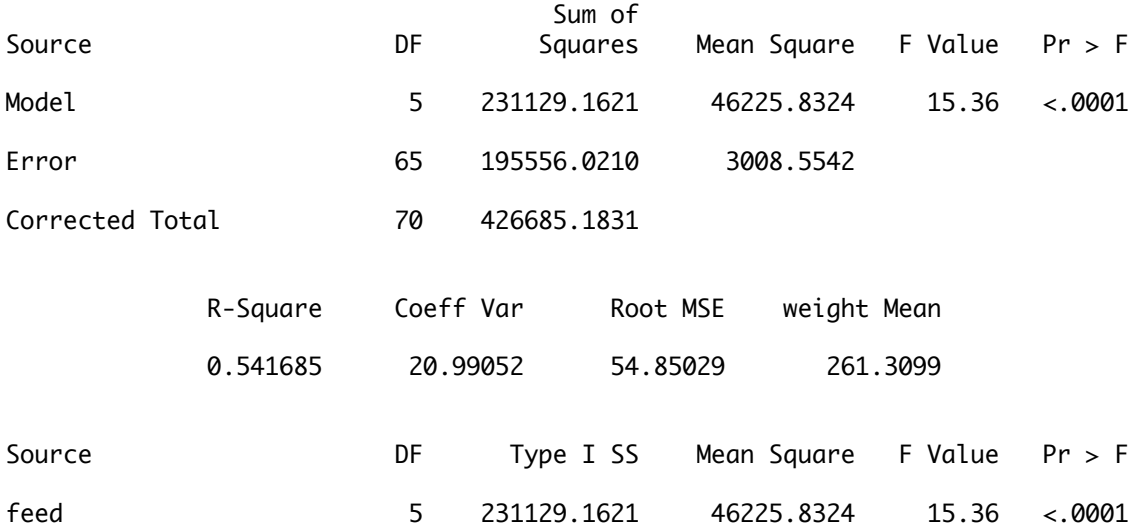

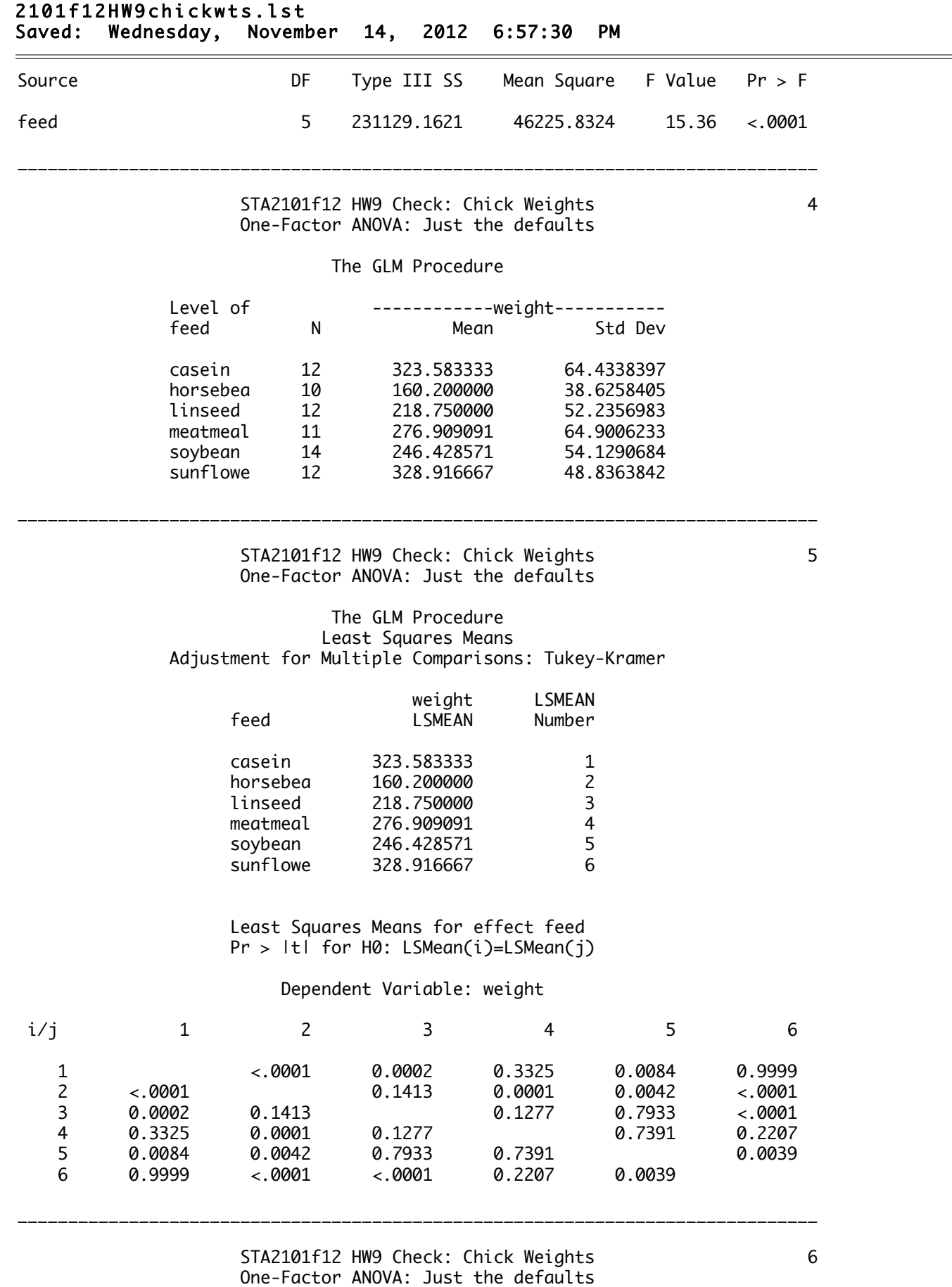

The GLM Procedure

Dependent Variable: weight Weight in grams at 6 weeks

Page 2 of 3

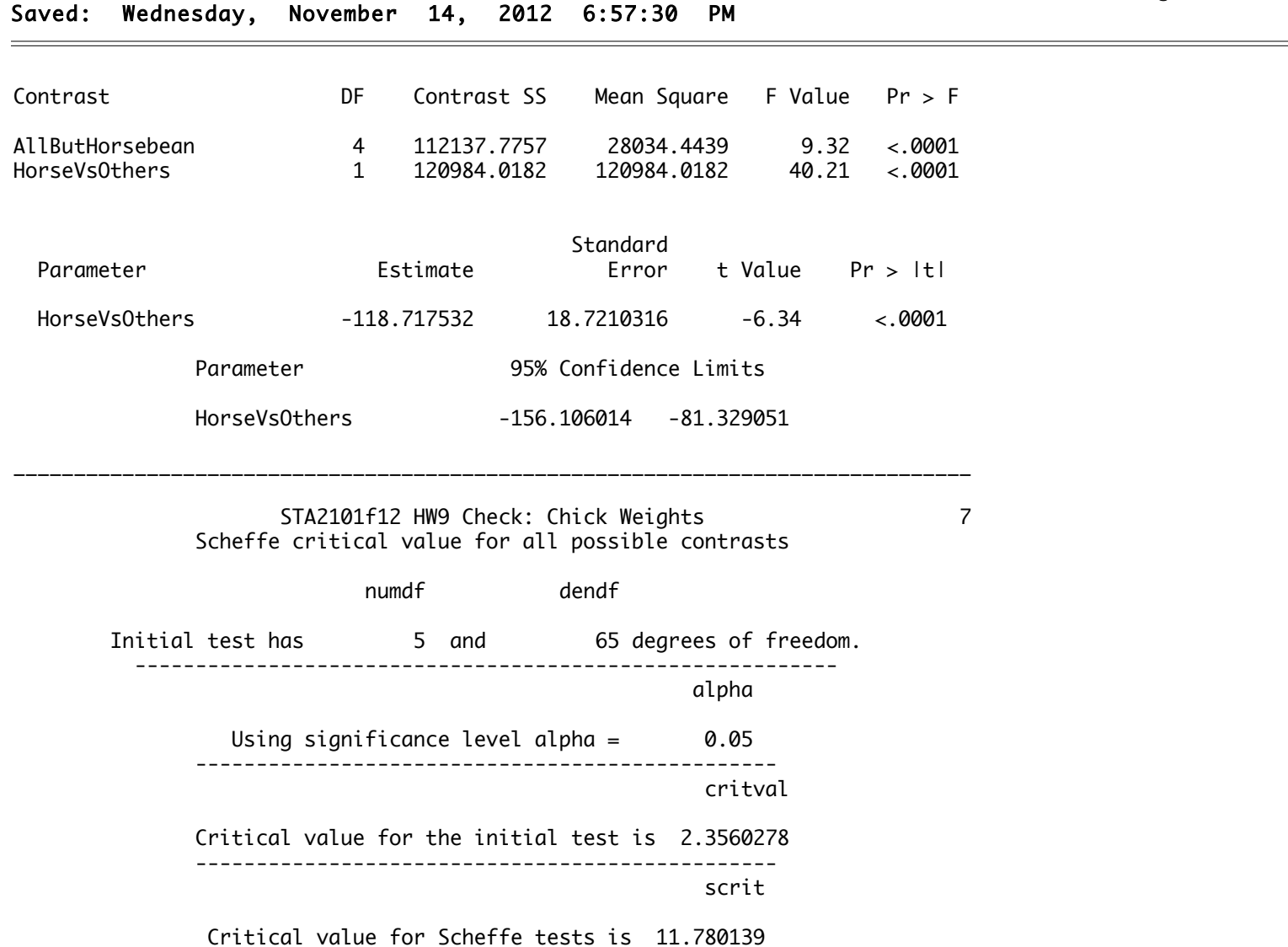

------------------------------------------------

 $=$ 

R version 2.15.1 (2012-06-22) -- "Roasted Marshmallows" Copyright (C) 2012 The R Foundation for Statistical Computing ISBN 3-900051-07-0 Platform: i386-apple-darwin9.8.0/i386 (32-bit)

R is free software and comes with ABSOLUTELY NO WARRANTY. You are welcome to redistribute it under certain conditions. Type 'license()' or 'licence()' for distribution details.

Natural language support but running in an English locale

R is a collaborative project with many contributors. Type 'contributors()' for more information and 'citation()' on how to cite R or R packages in publications.

Type 'demo()' for some demos, 'help()' for on-line help, or 'help.start()' for an HTML browser interface to help. Type 'q()' to quit R.

[R.app GUI 1.52 (6188) i386-apple-darwin9.8.0]

[Workspace restored from /Users/brunner/.RData] [History restored from /Users/brunner/.Rapp.history]

> bird = read.table("http://www.utstat.toronto.edu/~brunner/appliedf13/code\_n\_data/hw/birdlung.data") > colnames(bird) = c("cancer", "sex", "highses", "birdkeeper", "age", "yrsmoke", "ncigs") > head(bird) cancer sex highses birdkeeper age yrsmoke ncigs 1 1 0 0 1 37 19 12 2 1 0 0 1 41 22 15  $\frac{1}{3}$  1 0 1 0 43 19 15 4 1 0 0 1 46 24 15 5 1 0 0 1 49 31 20<br>6 1 0 1 0 51 24 15 6 1 0 1 0 51 24 15  $>$  fullmod = glm(cancer  $\sim$  sex + highses + birdkeeper + age + yrsmoke + ncigs, family=binomial,data=bird) > summary(fullmod) Call:  $glm(formula = cancer ~ sex + highest + birdkeeper + age + yrsmoke +$ ncigs, family = binomial, data = bird) Deviance Residuals: Min 1Q Median 3Q Max  $-1.5642$   $-0.8333$   $-0.4605$  0.9808 2.2460 Coefficients: Estimate Std. Error z value Pr(>|z|) (Intercept) -1.93736 1.80425 -1.074 0.282924 sex 0.56127 0.53116 1.057 0.290653 highses 0.10545 0.46885 0.225 0.822050 birdkeeper 1.36259 0.41128 3.313 0.000923 \*\*\* age -0.03976 0.03548 -1.120 0.262503 yrsmoke 0.07287 0.02649 2.751 0.005940 \*\* ncigs 0.02602 0.02552 1.019 0.308055 --- Signif. codes: 0 '\*\*\*' 0.001 '\*\*' 0.01 '\*' 0.05 '.' 0.1 ' ' 1 (Dispersion parameter for binomial family taken to be 1) Null deviance: 187.14 on 146 degrees of freedom

Residual deviance: 154.20 on 140 degrees of freedom AIC: 168.2

```
Number of Fisher Scoring iterations: 5
> redmod = update(fullmod, ~ . - birdkeeper)
> anova(redmod,fullmod,test="Chisq")
Analysis of Deviance Table
Model 1: cancer ~ sex + highses + age + yrsmoke + ncigs
Model 2: cancer ~ sex + highses + birdkeeper + age + yrsmoke + ncigs
 Resid. Df Resid. Dev Df Deviance Pr(>Chi) 
1 141 165.87 
2 140 154.20 1 11.67 0.0006352 ***
- - -Signif. codes: 0 '***' 0.001 '**' 0.01 '*' 0.05 '.' 0.1 ' ' 1 
\rightarrow\rightarrow
```